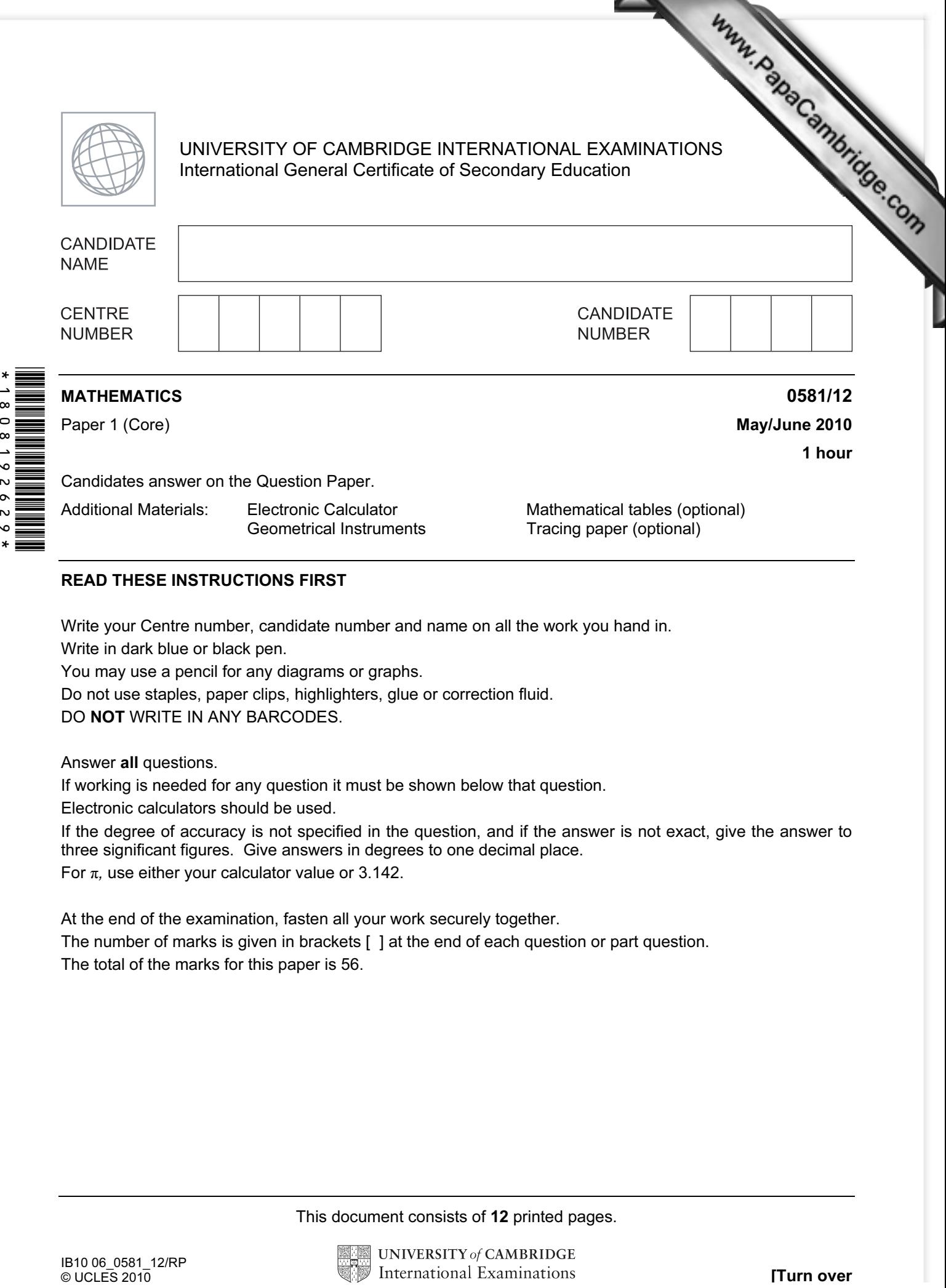

## READ THESE INSTRUCTIONS FIRST

Write your Centre number, candidate number and name on all the work you hand in.

Write in dark blue or black pen.

You may use a pencil for any diagrams or graphs.

Do not use staples, paper clips, highlighters, glue or correction fluid.

DO NOT WRITE IN ANY BARCODES.

Answer all questions.

 $\infty$  $\circ$  $618$  $\mathbf{v}$  $\circ$  $\overline{N}$  $\bullet$  $\ast$ 

If working is needed for any question it must be shown below that question.

Electronic calculators should be used.

If the degree of accuracy is not specified in the question, and if the answer is not exact, give the answer to three significant figures. Give answers in degrees to one decimal place. For  $\pi$ , use either your calculator value or 3.142.

At the end of the examination, fasten all your work securely together.

The number of marks is given in brackets [ ] at the end of each question or part question. The total of the marks for this paper is 56.

This document consists of 12 printed pages.

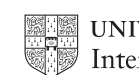

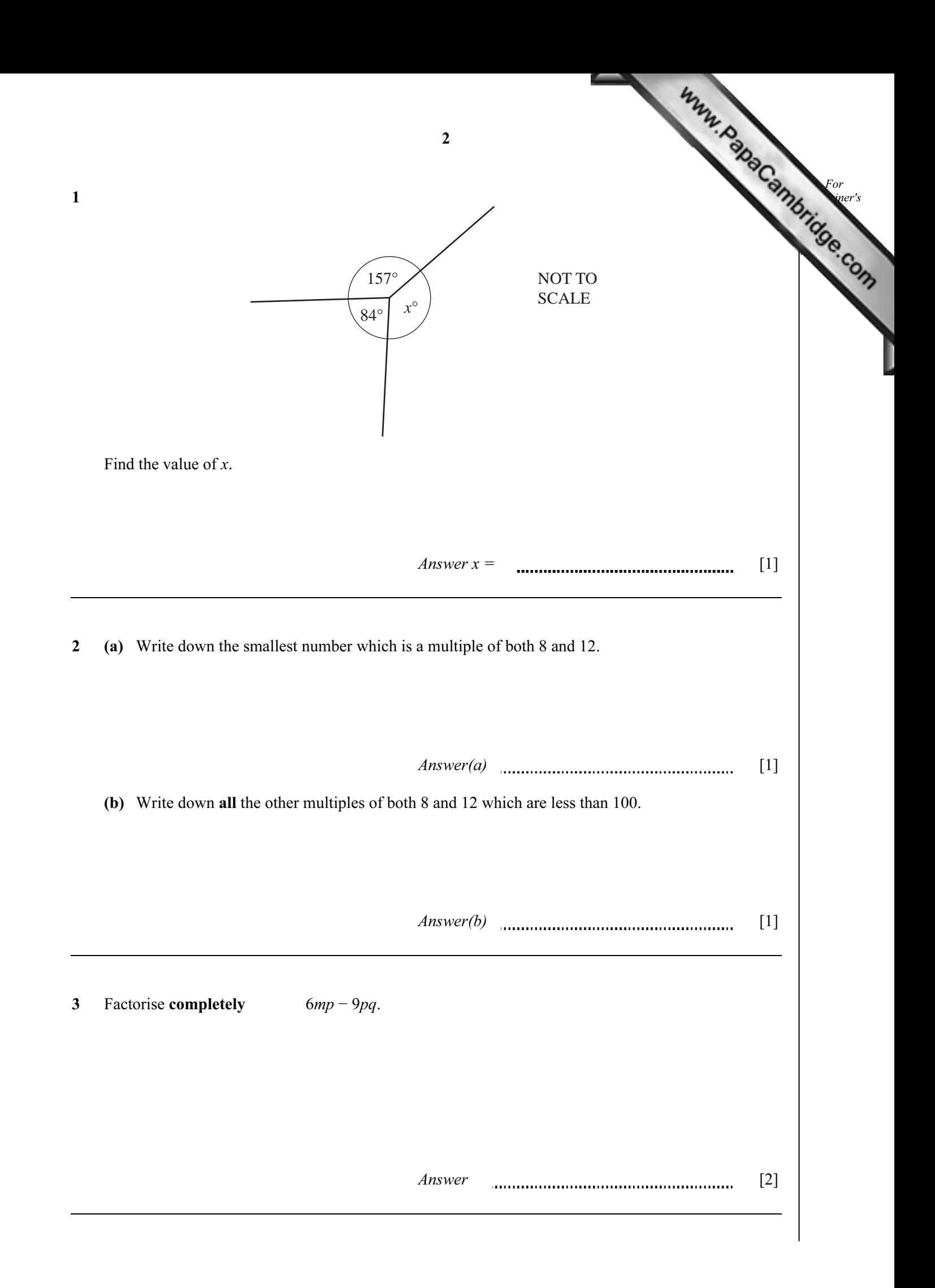

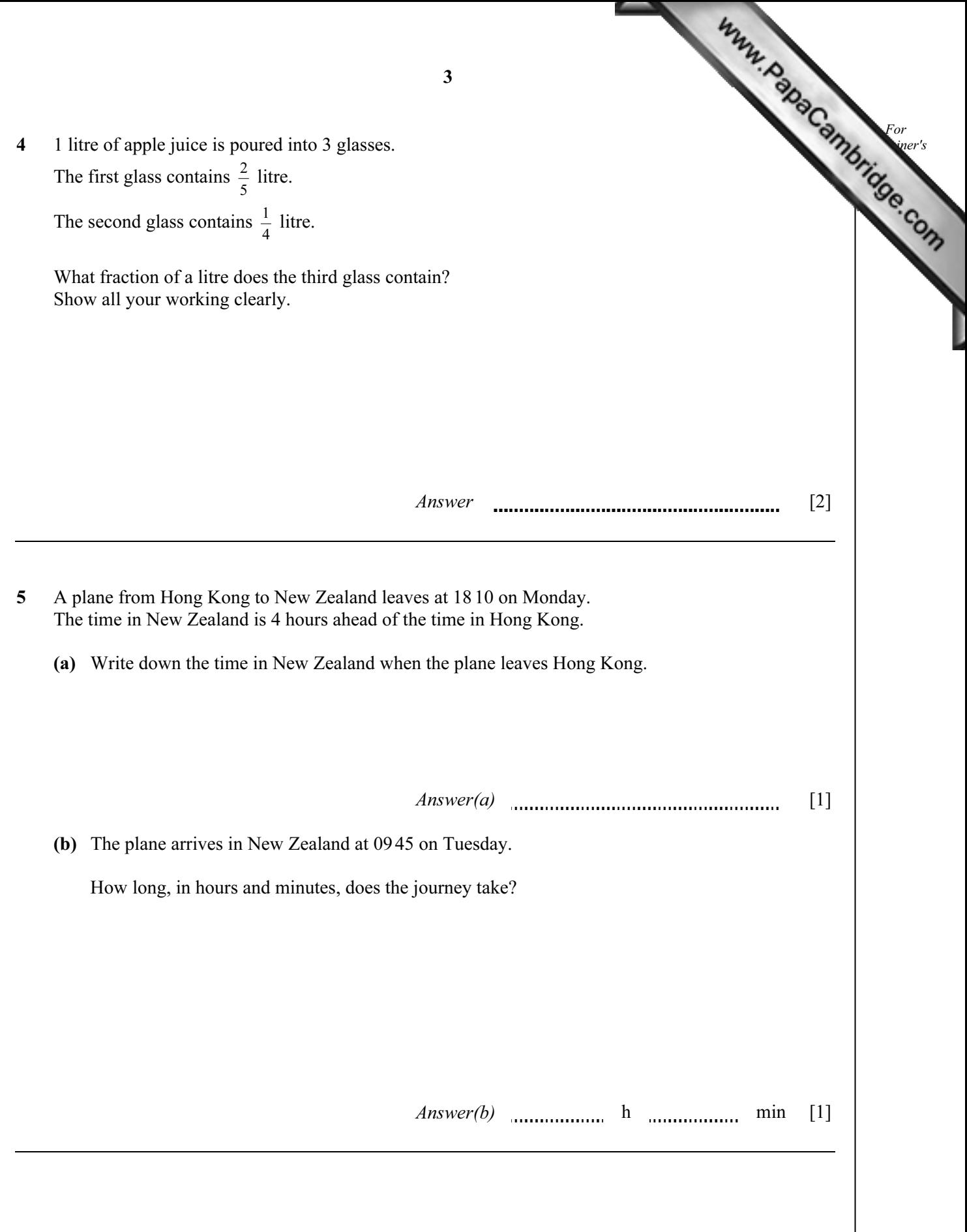

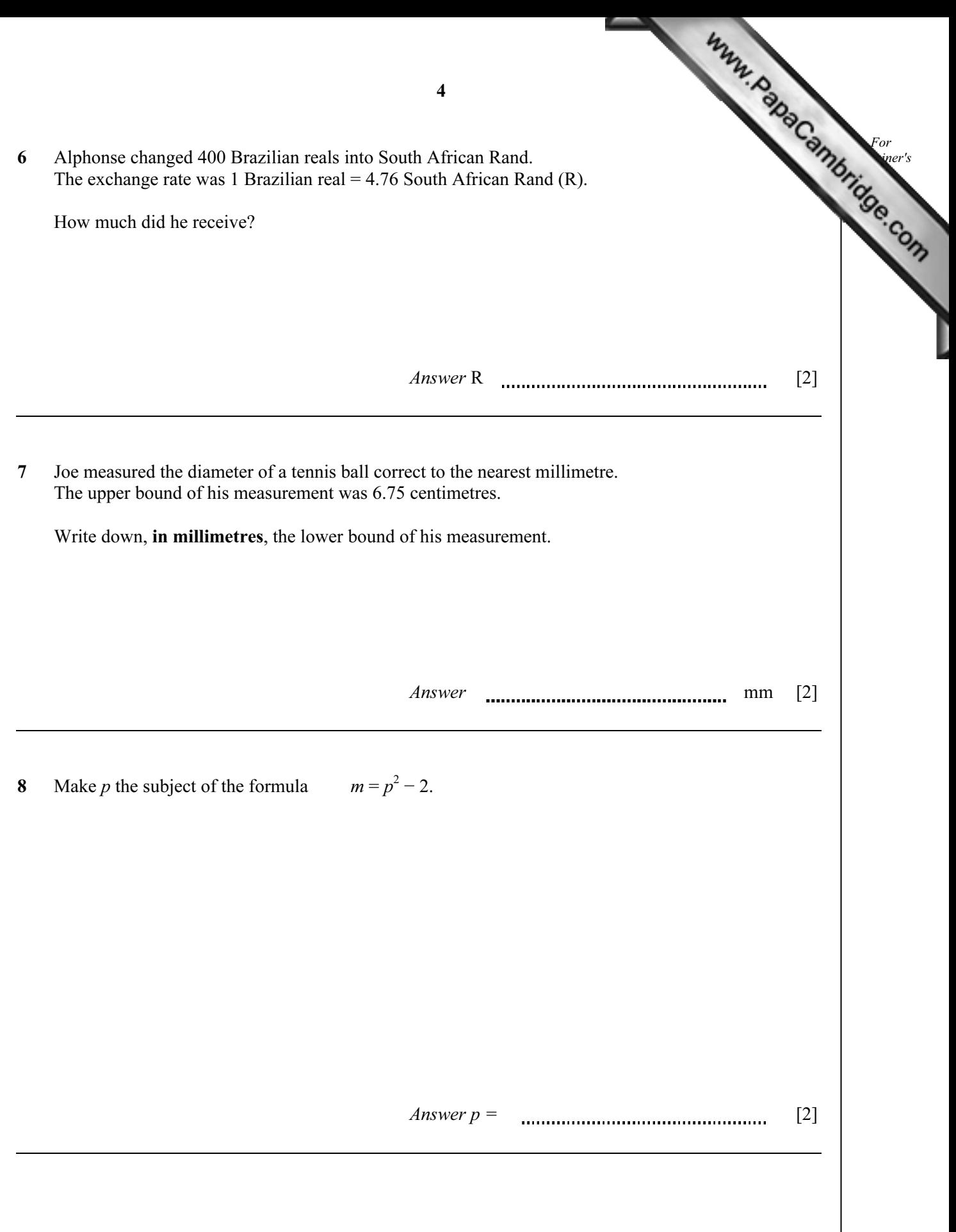

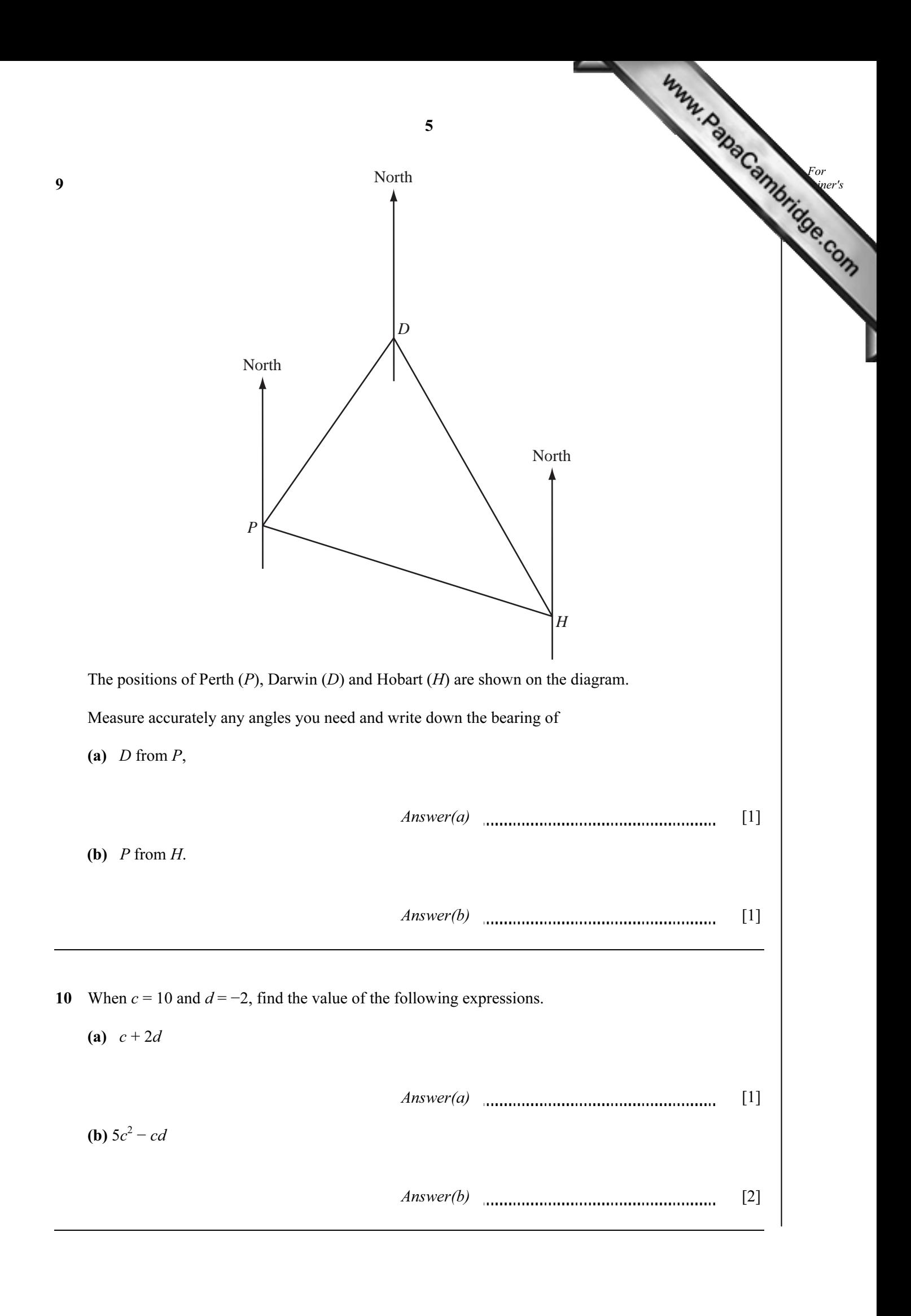

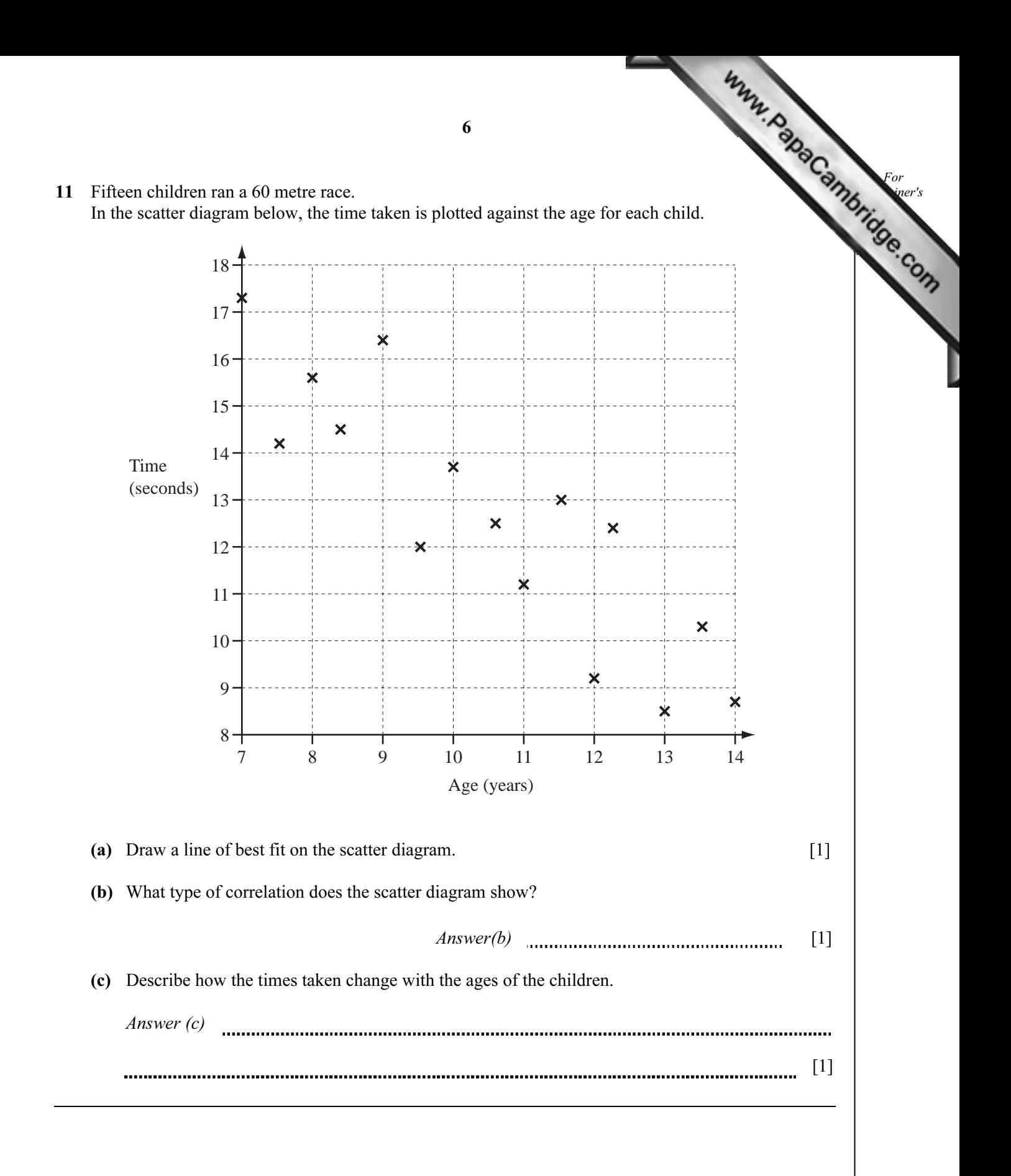

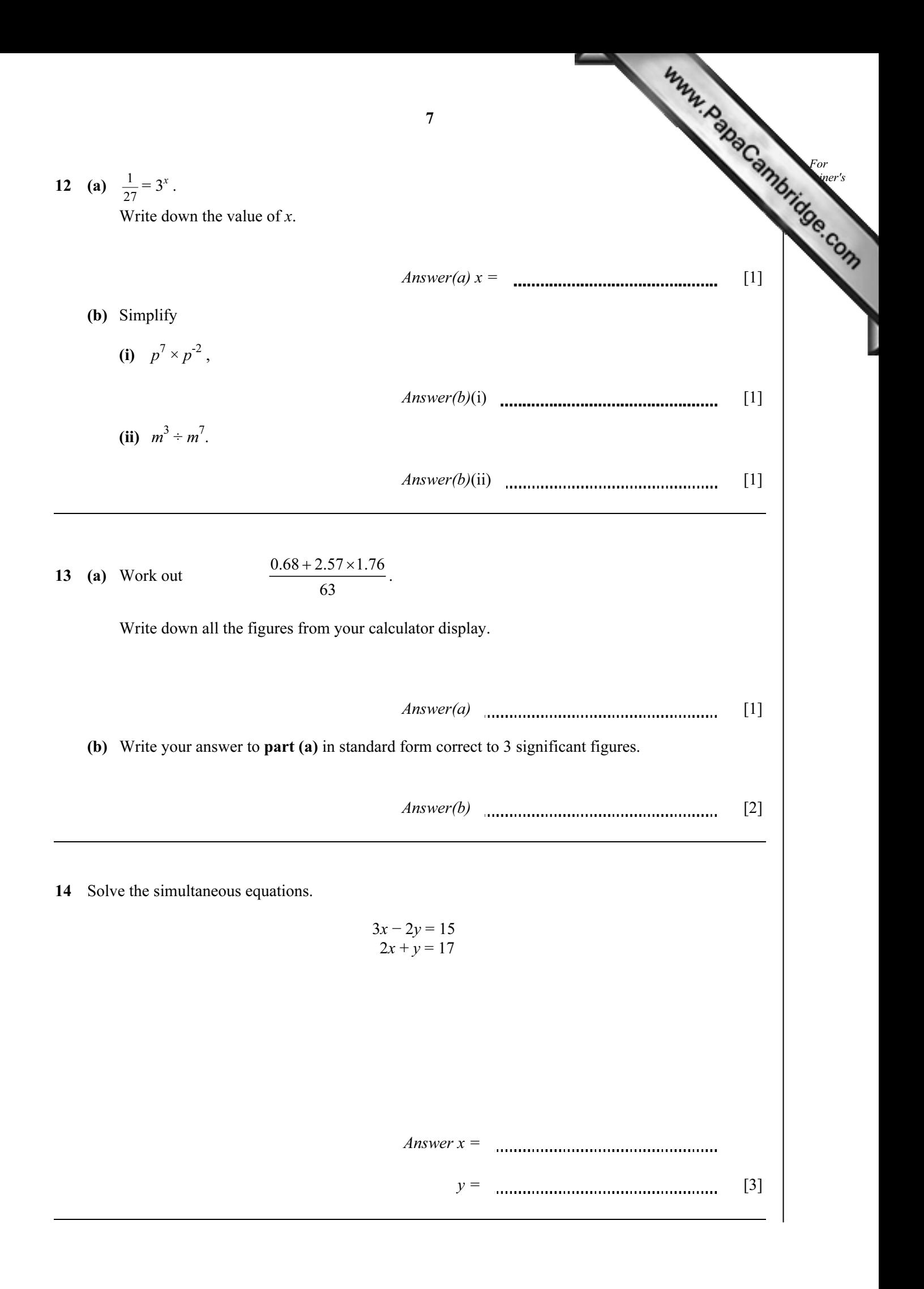

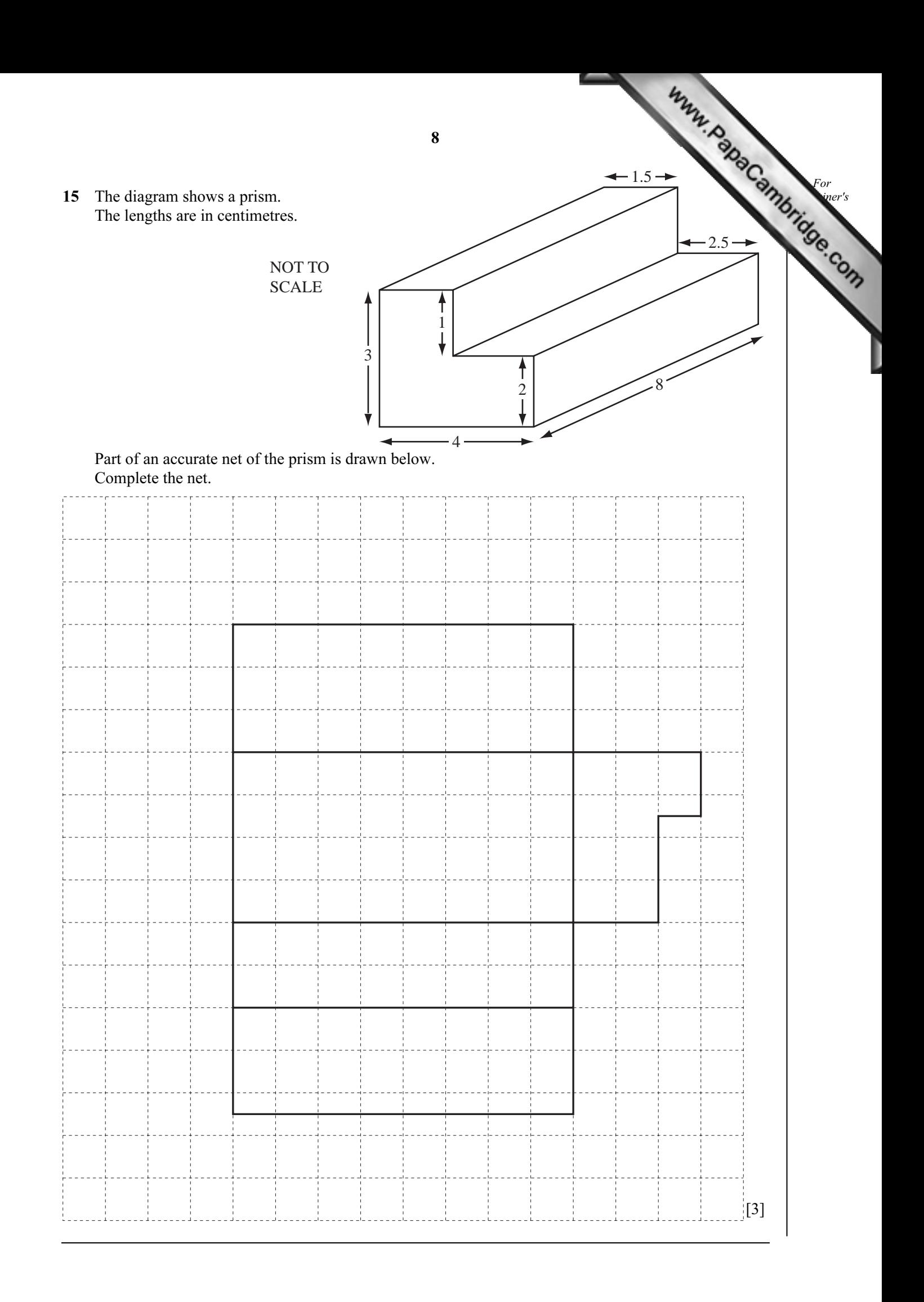

16 Daniel invested \$2500 for 2 years at 5.5% per year compound interest.

Calculate how much interest he received.

## Answer  $\{\}$  [3]

For  $E<sub>mer's</sub>$ Use

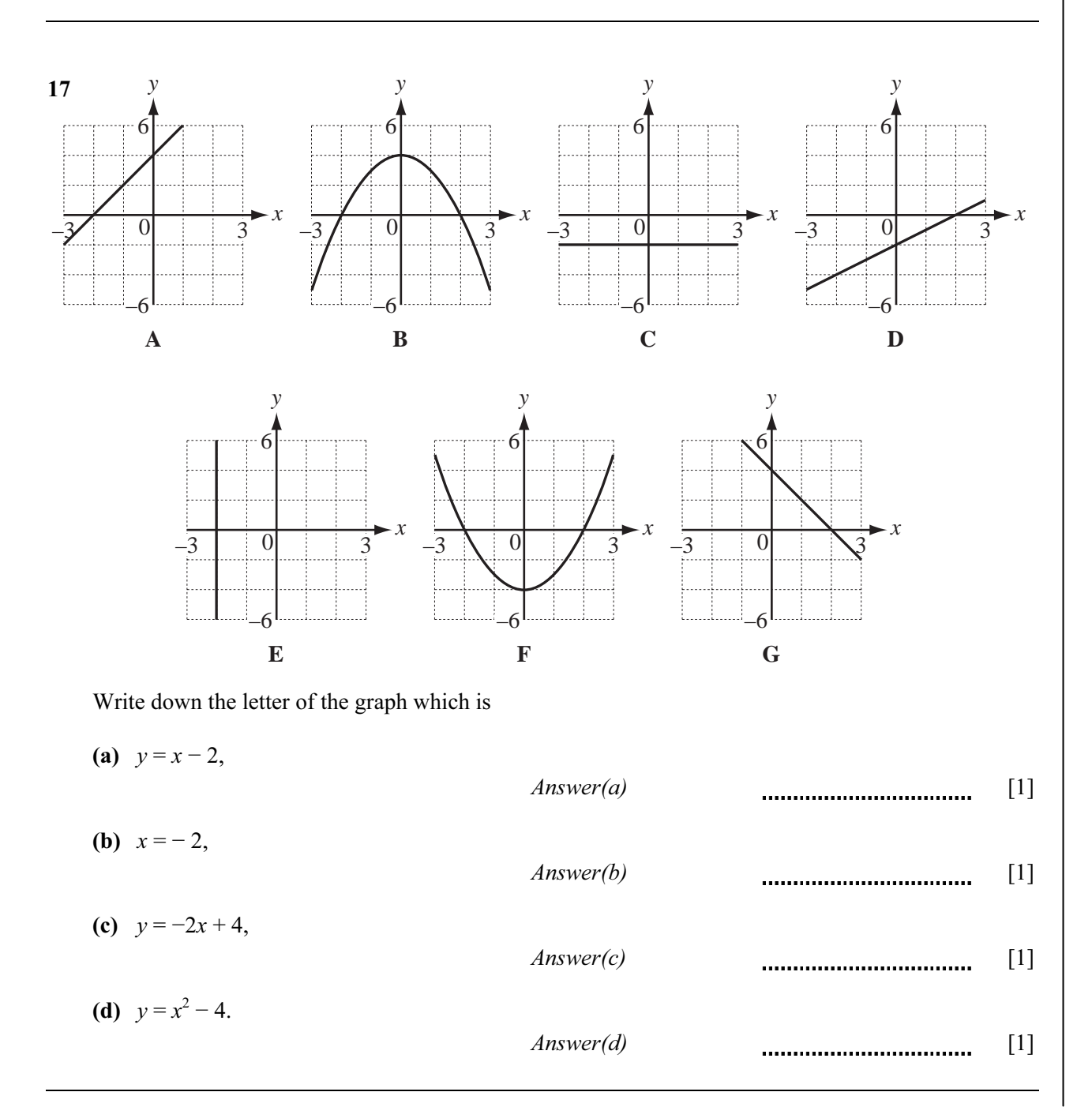

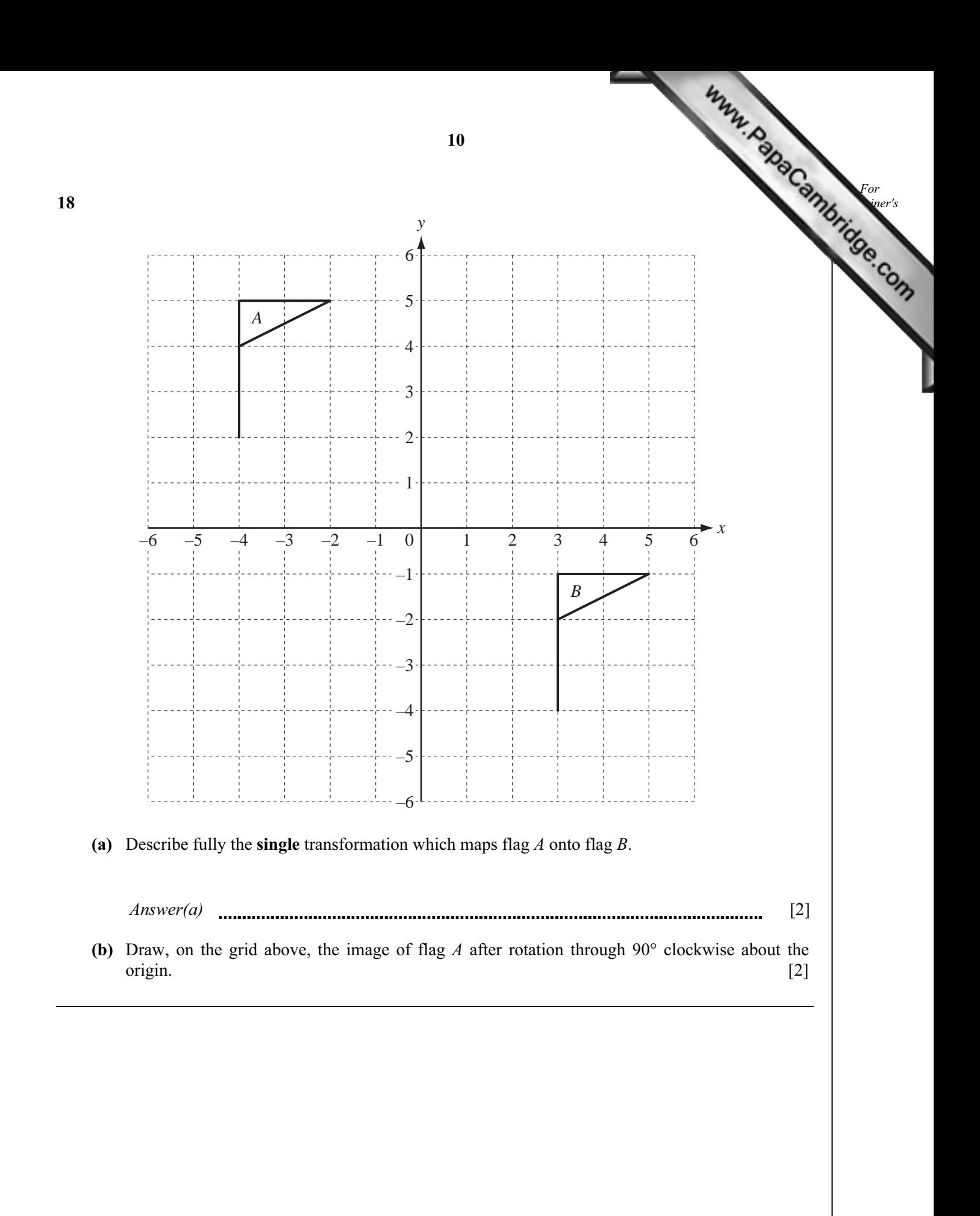

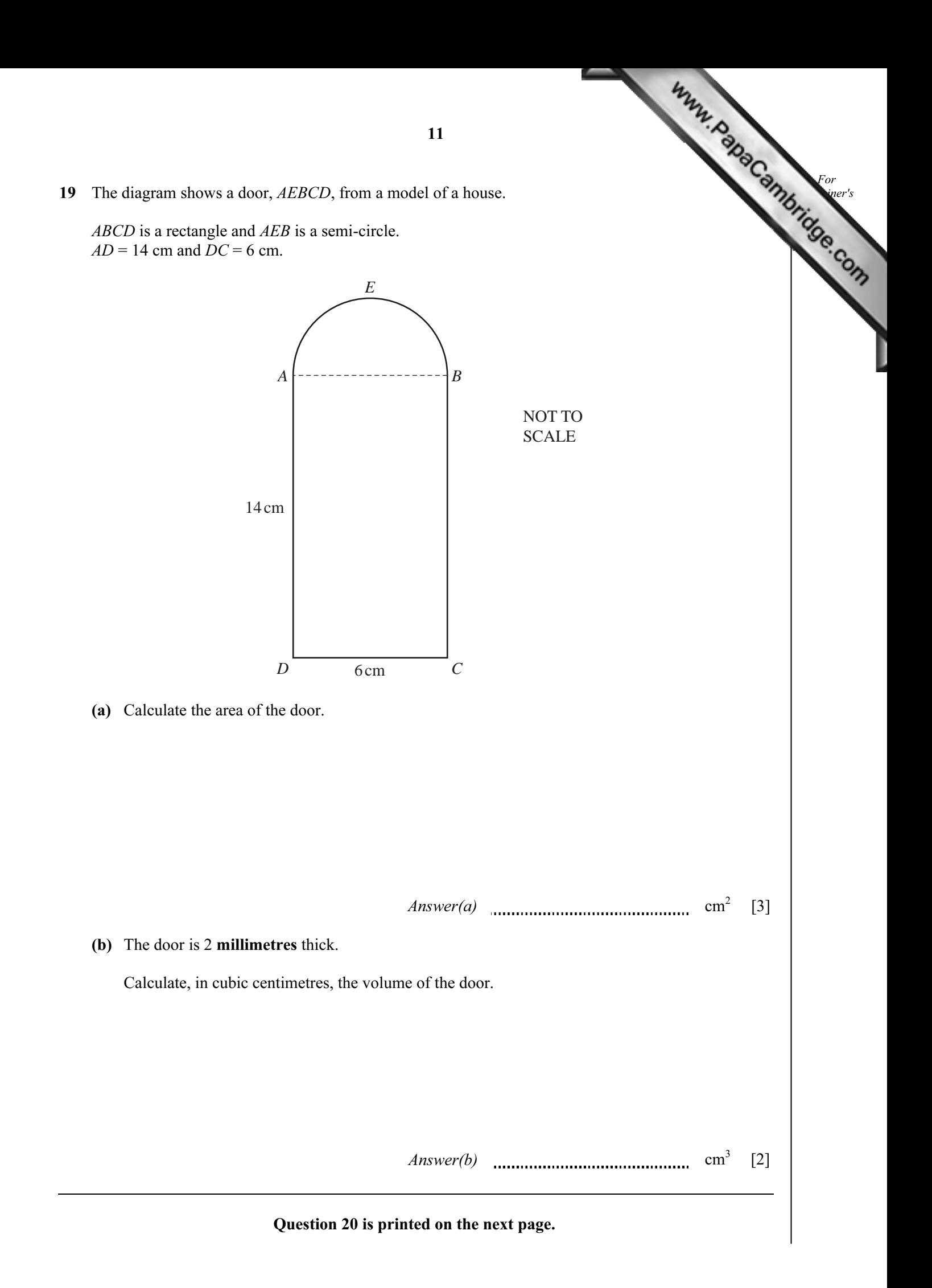

20 A running track has a boundary that is always 40 metres from a straight line, AB.  $AB = 70$  m. The scale drawing below shows the line AB. 1 centimetre represents 10 metres.

*A* 70m *B*

(a) Complete the scale drawing accurately to show the boundary of the running track. [2]

(b) Calculate, in metres, the total length of the actual boundary.

 $Answer(b)$  m [3]

Permission to reproduce items where third-party owned material protected by copyright is included has been sought and cleared where possible. Every reasonable effort has been made by the publisher (UCLES) to trace copyright holders, but if any items requiring clearance have unwittingly been included, the publisher will be pleased to make amends at the earliest possible opportunity.

University of Cambridge International Examinations is part of the Cambridge Assessment Group. Cambridge Assessment is the brand name of University of

For  $E<sub>mer's</sub>$ Use